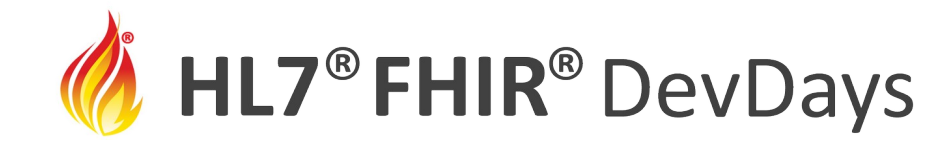

**JUNE | 2022** 

#### Synchronizing Systems Using Whole-System History

#### Robin Arnold, IBM Watson Health

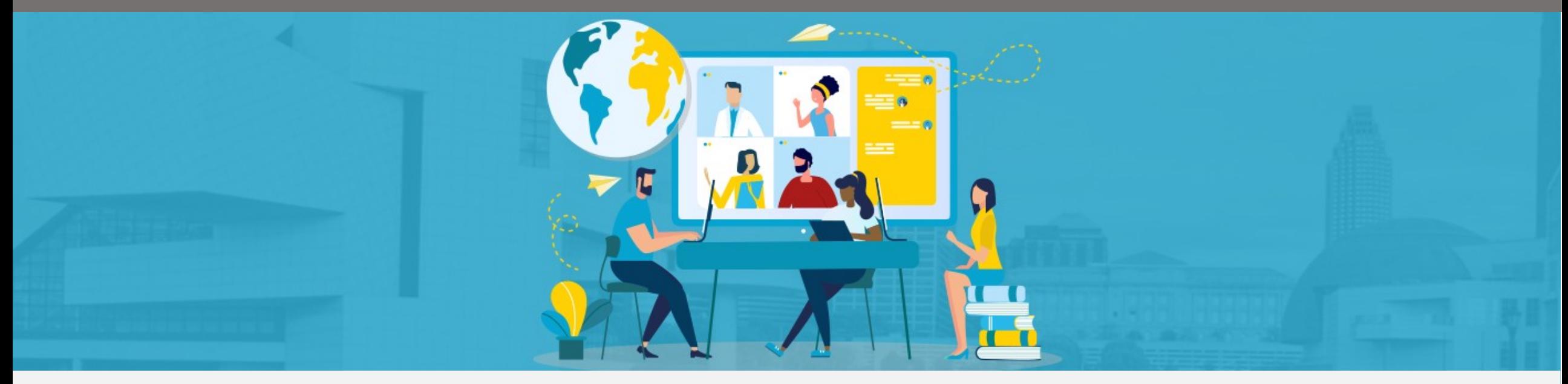

HL7 FHIR DevDays International 2022 | Hybrid Edition, Cleveland, OH | June 6–9, 2022 | @HL7 | @FirelyTeam | #fhirdevdays | www.devdays.com

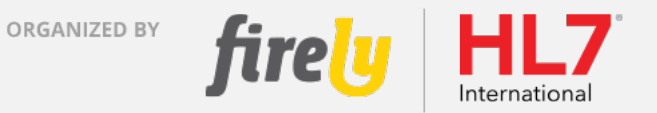

HL7®, FHIR® and the flame Design mark are the registered trademarks of Health Level Seven International and are used with permission.

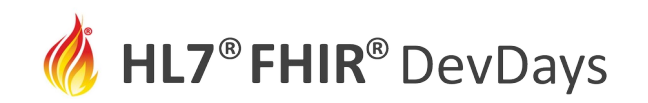

## Who am I?

- Robin Arnold
- Performance Engineering Lead for IBM FHIR Server at IBM Watson Health
- Lead developer for the IBM FHIR Server JDBC Persistence Layer
- https://github.com/IBM/FHIR

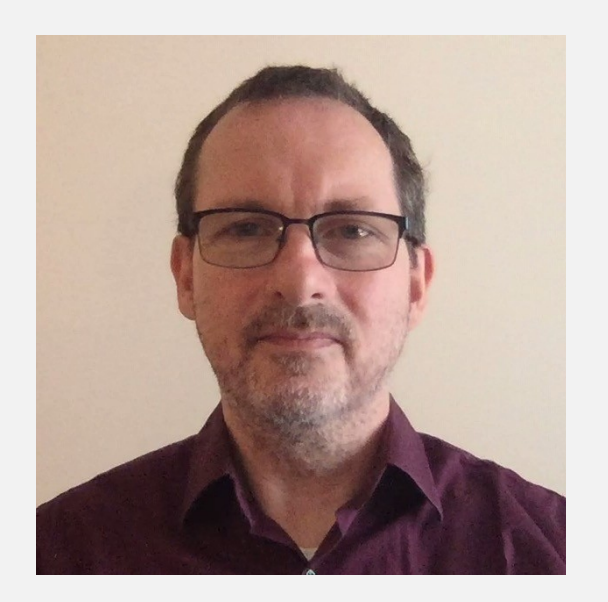

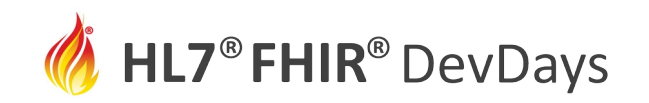

## Learning Objectives

- The FHIR R4 Whole-System History Interaction
	- Understand the REST API
	- The Sort Order Limitation for R4
- Using Whole-System History for Synchronizing Systems
	- Addressing the Sort Order Issue
	- Consistency
- Optimizations for Increasing Throughput
- Deployment Considerations for Scalability

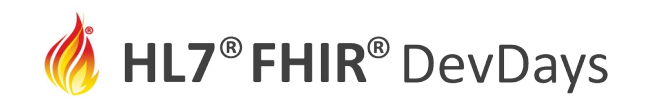

#### FHIR R4 History Interaction

"*The history interaction can be used to set up a subscription from one system to another, so that resources are synchronized between them*"

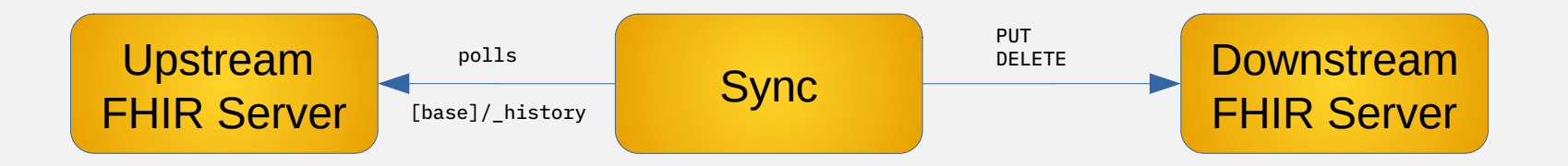

Note: Network partitions and other failure scenarios can cause a lot of drama. The downstream system <http://hl7.org/fhir/r4/http.html#3.1.0> may want to detect duplicate requests to avoid creating additional versions.

<http://hl7.org/fhir/r4/http.html#history>

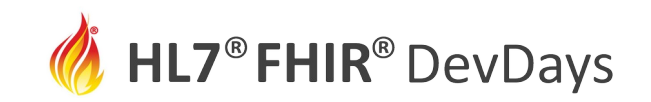

### FHIR R4 History Interaction

#### FHIR R4 Specification:

The history interaction retrieves the history of either a particular resource, all resources of a given type, or all resources supported by the system. These three variations of the history interaction are performed by HTTP GET command as shown:

- Instance: GET [base]/[type]/[id]/\_history{?[parameters]&\_format=[mime-type]}
- Top Level: GET [base]/[type]/\_history{?[parameters]&\_format=[mime-type]}
- **Whole System: GET [base]/\_history{?[parameters]&\_format=[mime-type]}**

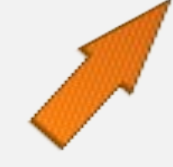

```
{
   "resourceType": "Bundle",
   "type": "history",
   "link": [
\frac{1}{2} "relation": "next",
       "url": "https://localhost:9443/fhir-server/api/v4/_history?_sort=none&[server-paging-params]"
 },
\frac{1}{2} "relation": "self",
      "url": "https://localhost:9443/fhir-server/api/v4/_history?_sort=none"
 }
   ],
   "entry": [
    {
      "id": "1",
      "fullUrl": "https://localhost:9443/fhir-server/api/v4/PractitionerRole/17fb1b7570a-05a46362-
46dc-46ff-9ece-f27b13313bc9",
       "resource": {
        "resourceType": "PractitionerRole",
        "id": ... …
\frac{3}{5},
       "request": {
         "method": "POST",
         "url": "PractitionerRole"
      },
       "response": {
         "status": "201",
         "location": "https://localhost:9443/fhir-server/api/v4/PractitionerRole/17fb1b7570a-
05a46362-46dc-46ff-9ece-f27b13313bc9/_history/1",
         "etag": "W/\"1\"",
         "lastModified": "2022-03-22T13:00:56.970426Z"
\sim 3
    },
 …
}
                               Response Bundle
```
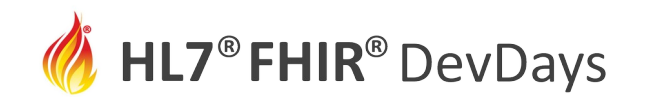

#### History Interaction Response - Ordering

FHIR R4: "The return content is a Bundle with type set to history containing the specified version history, **sorted with oldest versions last**"

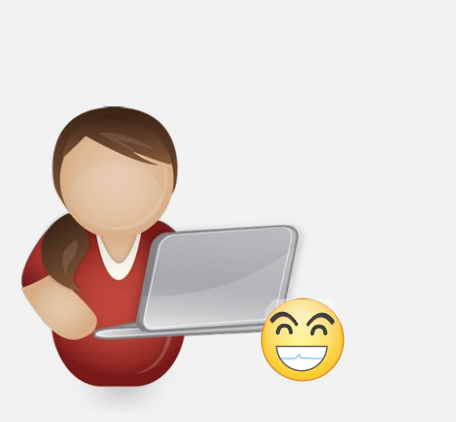

Oldest versions last is reasonable for human consumption

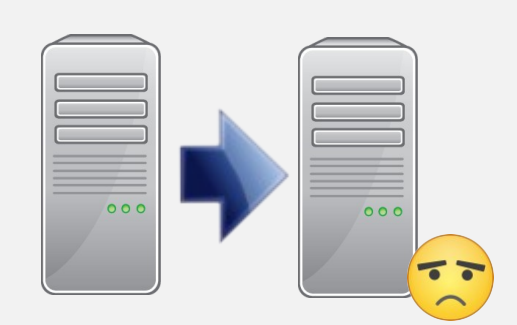

System sync needs to replay changes in order – oldest versions first

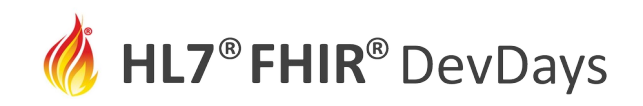

## Client Choice – Specify Sort Order

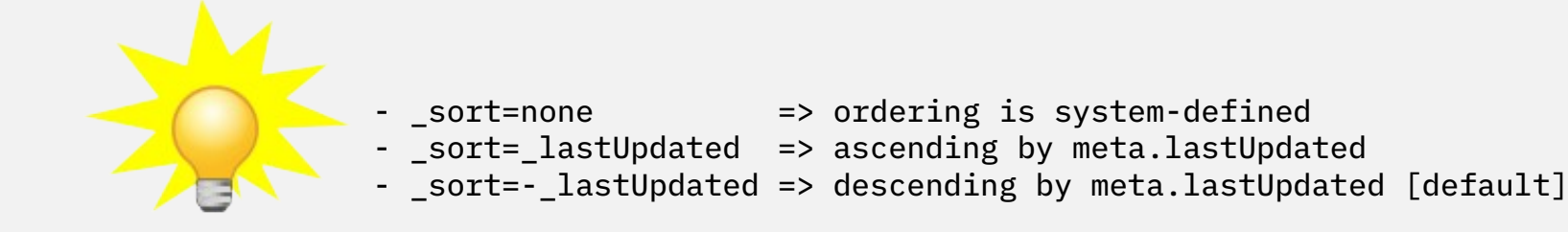

Upstream server must be able to return changes since a known point

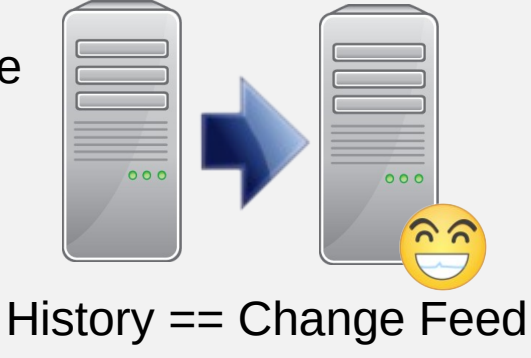

<https://jira.hl7.org/browse/FHIR-31709> (Proposed for FHIR R5)

Implemented in IBM FHIR Server 4.11.0

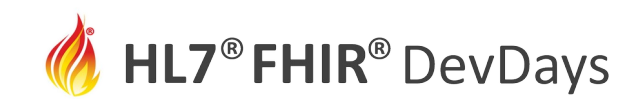

## System Synchronization - Consistency

Making sure downstream systems replicate **all committed changes** but **no uncommitted changes** is non-trivial. In particular, push/notification approaches are sensitive to failures around the transaction boundary. Even distributed transactions aren't completely immune.

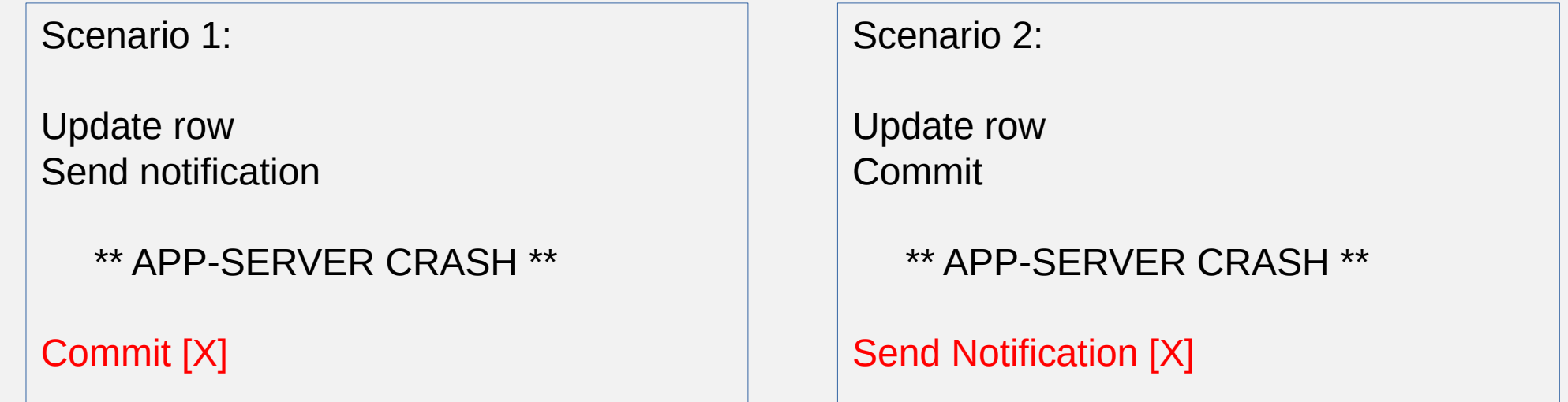

If the notification is sent before the transaction is committed, consumers of the event should come back and do a READ (or VREAD) to make sure the data is current.

\*\* This is why pulling changes from an upstream system is often a pragmatic solution

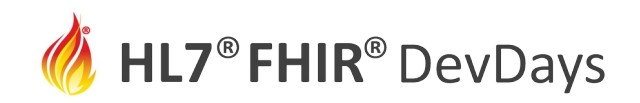

Simple Approach: Single Thread

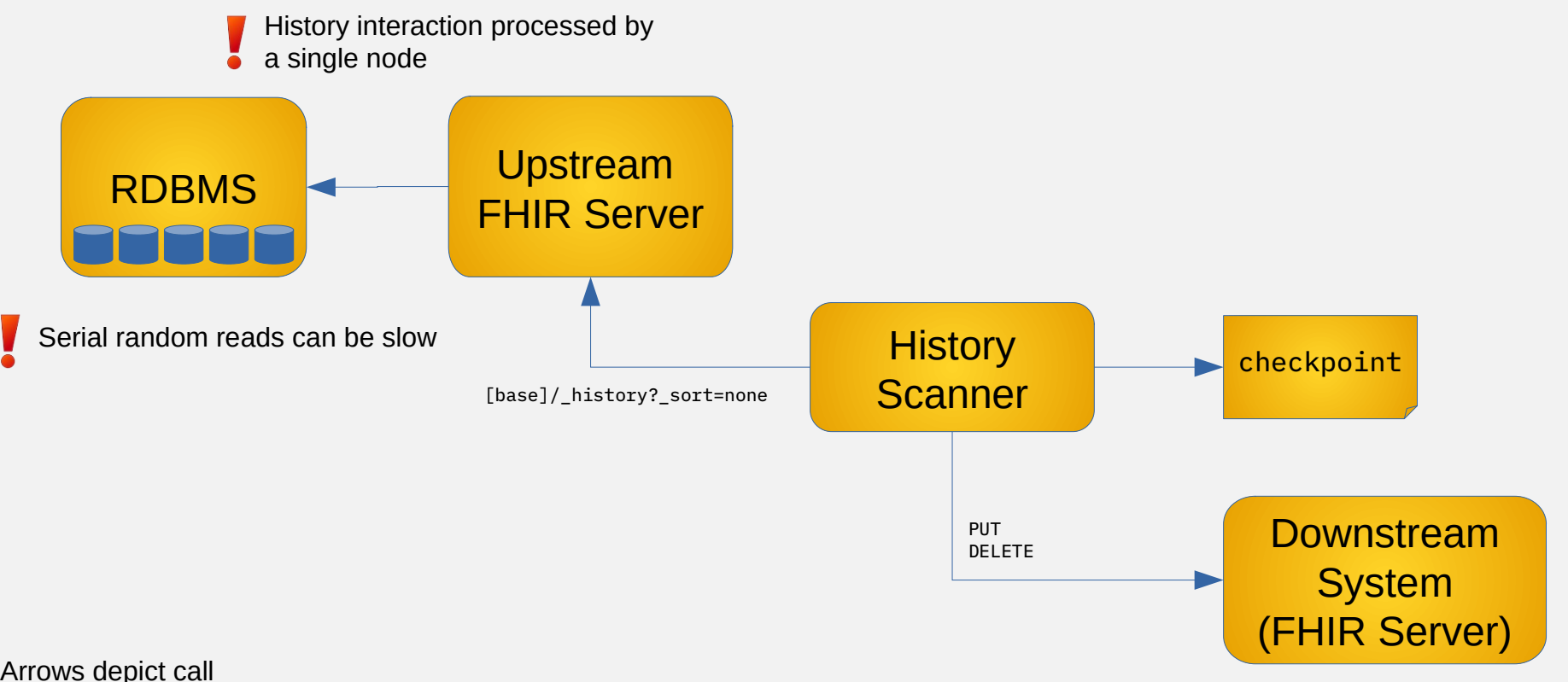

Note: Arrows depict call not data flow. For example: A calls B

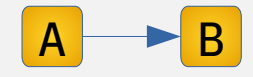

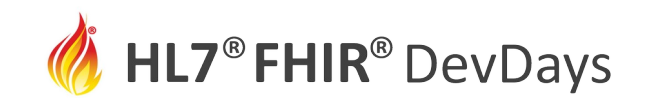

#### Use Concurrency: Scan Then Fetch

Serial processing of requests is inefficient

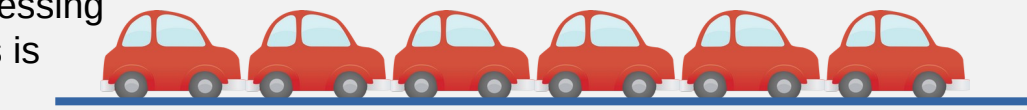

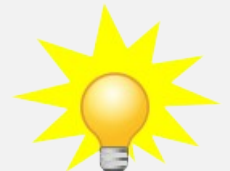

#### Request history without the resource

Prefer: return=minimal [base]/\_history?\_sort=none

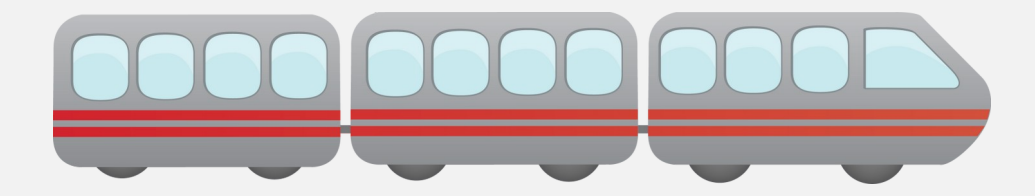

Server only returns meta information about each resource

Efficient sequential scan of changes with compact result

Individual resources can then be read and processed in parallel, batched into bundles

VREAD interactions can be distributed across a cluster

Partitioning scheme must take into account certain ordering constraints

Requires more sophisticated checkpoint tracking

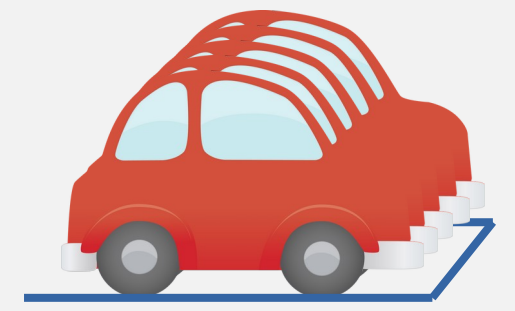

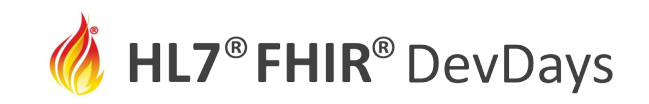

### With Header 'Prefer: return=minimal'

curl -X GET \

-Licotion/fhir+json' \

'Prefer: return=minimal'

u<del>l user:your-passwor</del> -k -i 'https://localhost:9443/fhir-server/api/v4/\_history'

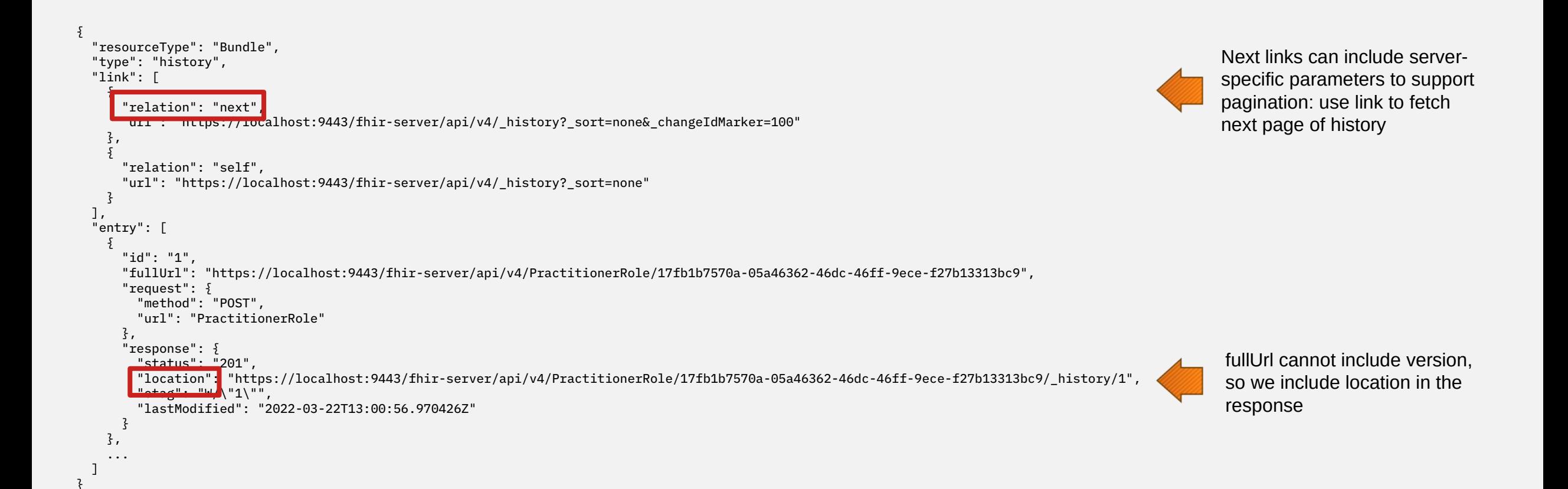

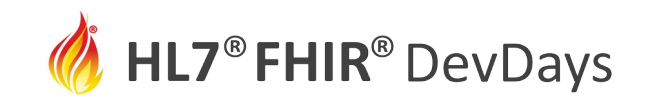

Async VREAD and Parallel Processing

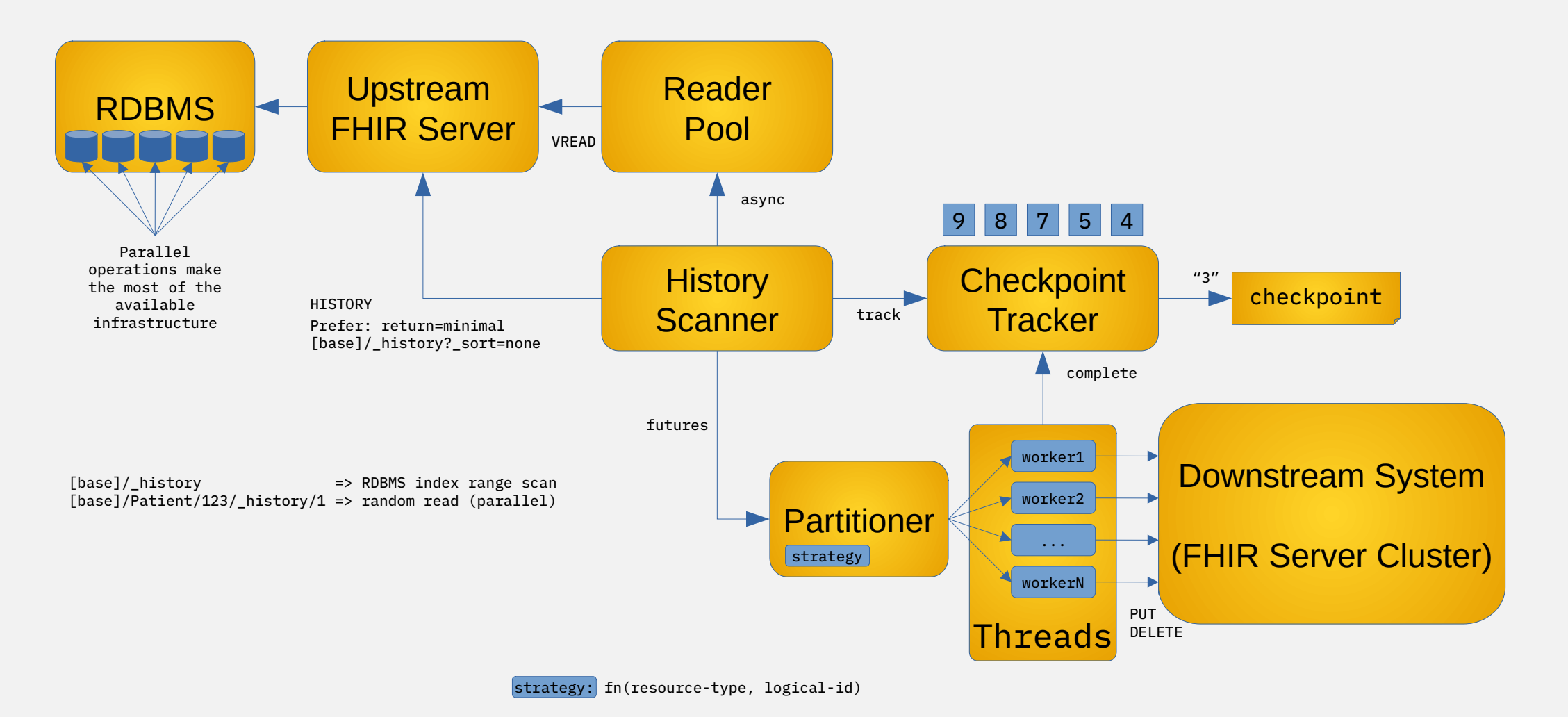

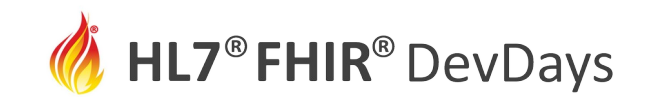

## Experimental: fhir-flow

GET [base]/\_history?\_sort=none&\_count=512&\_excludeTransactionTimeoutWindow=true

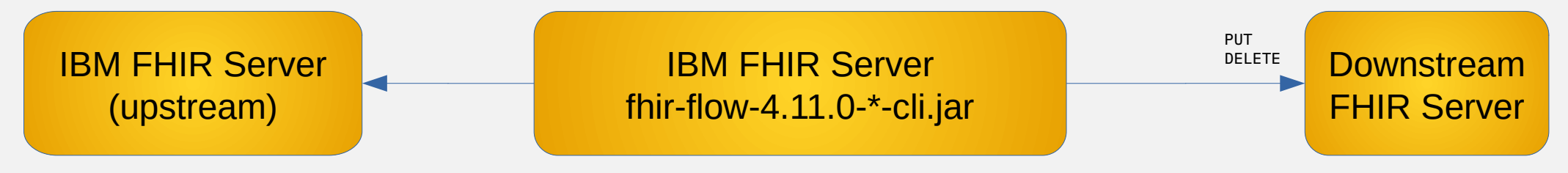

FETCH history? sort=none& count=512& excludeTransactionTimeoutWindow=true ENQUEUE VREAD Claim/1748a37eaaf-3d45aedd-4675-453e-9fbf-ce9ee7ee4ac4/\_history/1 RUNNING VREAD Claim/1748a37eaaf-3d45aedd-4675-453e-9fbf-ce9ee7ee4ac4/\_history/1 SUBMIT: CREATE OR UPDATE Claim/1748a37eaaf-3d45aedd-4675-453e-9fbf-ce9ee7ee4ac4/ history/1 ENQUEUE VREAD Claim/1748a37eaaf-ffd916f1-f86c-42b4-9c6a-e1092f50ce09/\_history/1 SUBMIT: CREATE\_OR\_UPDATE Claim/1748a37eaaf-ffd916f1-f86c-42b4-9c6a-e1092f50ce09/\_history/1 RUNNING VREAD Claim/1748a37eaaf-ffd916f1-f86c-42b4-9c6a-e1092f50ce09/\_history/1 ENQUEUE VREAD Condition/1748a37eaaf-8e9461e4-3804-4203-8e11-bde842cf5856/\_history/1

…

FETCH \_history?\_sort=none&\_count=512&\_changeIdMarker=1023&\_excludeTransactionTimeoutWindow=true

…

FETCH \_history?\_sort=none&\_count=512&\_changeIdMarker=1967&\_excludeTransactionTimeoutWindow=true

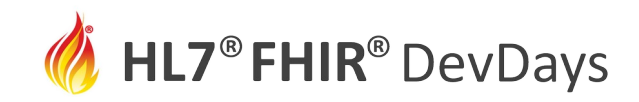

### Handling Continuous Data Flows

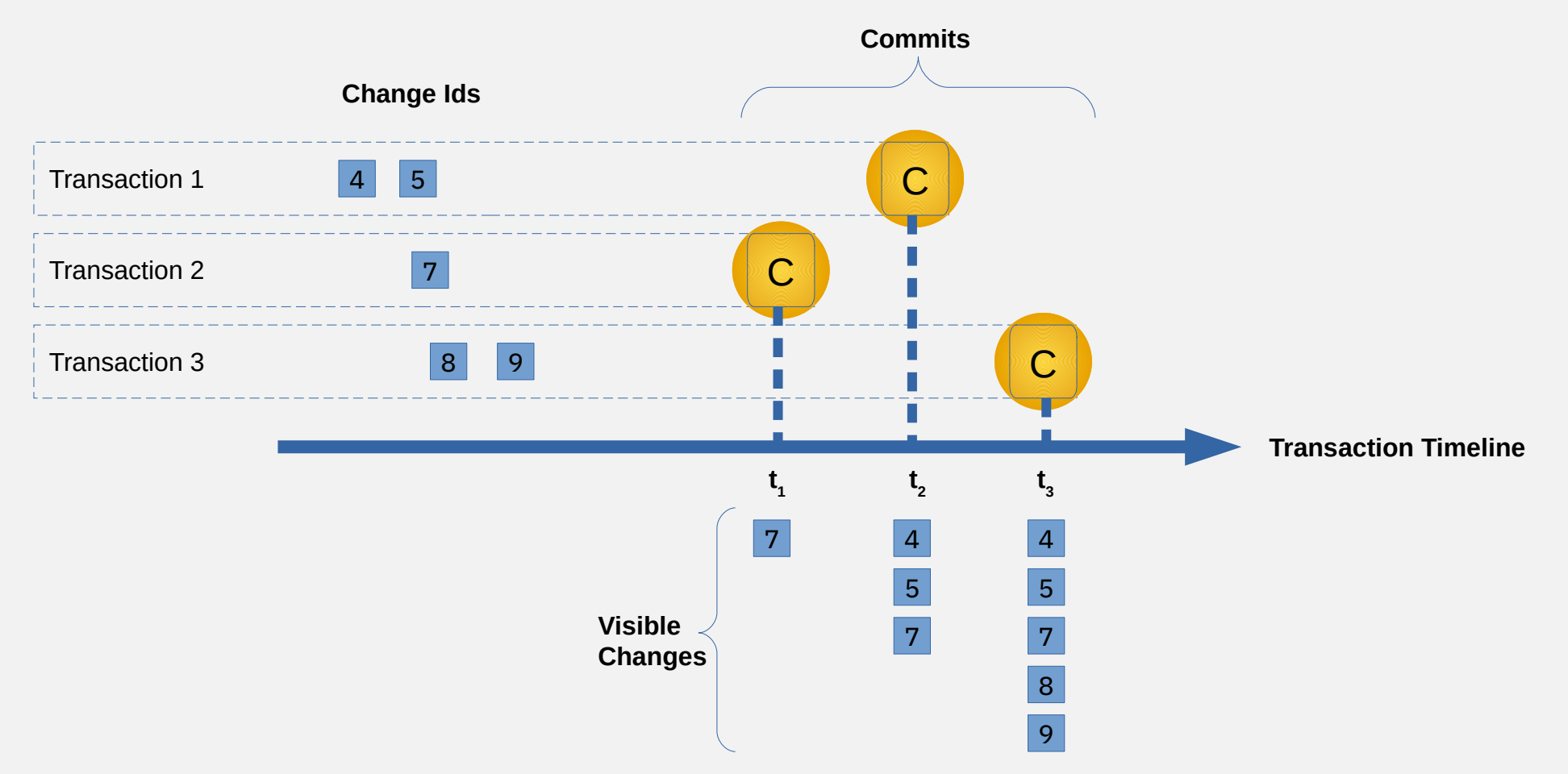

**Solution: Do not fetch any changes which fall inside the current transaction timeout window Guarantees changes will always appear in order as required for a given {resource-type, logical-id} Similarly, be aware of clock drift in clusters when using lastUpdated (\*) obviously depends on the underlying database implementation**

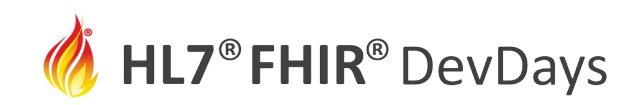

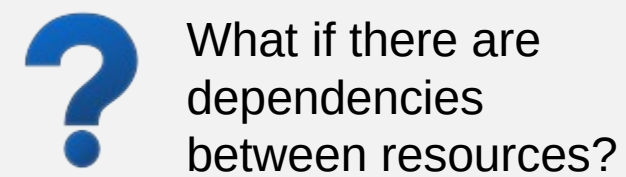

Dependent resources may be routed to another partition;

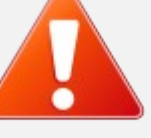

Possible race condition if a resource is PUT before the resources it depends on

Catch the error and retry

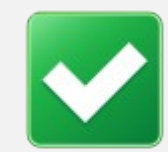

Will eventually succeed

No chance of deadlock because ordering is consistent within a partition (oldest to newest)

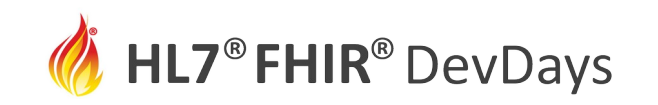

**JUNE | 2022** 

# Scaling Out

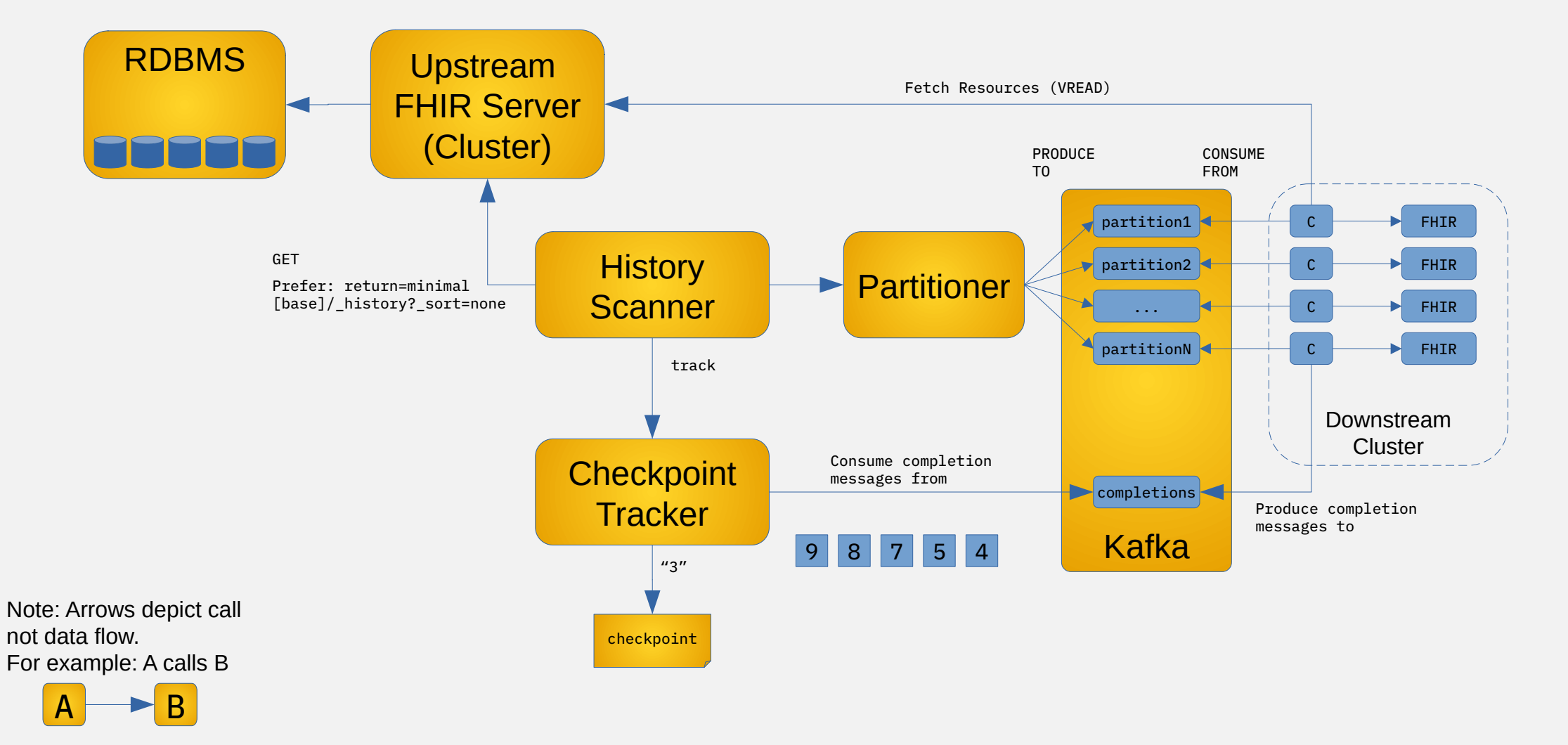

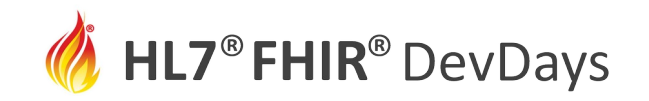

#### **Resources**

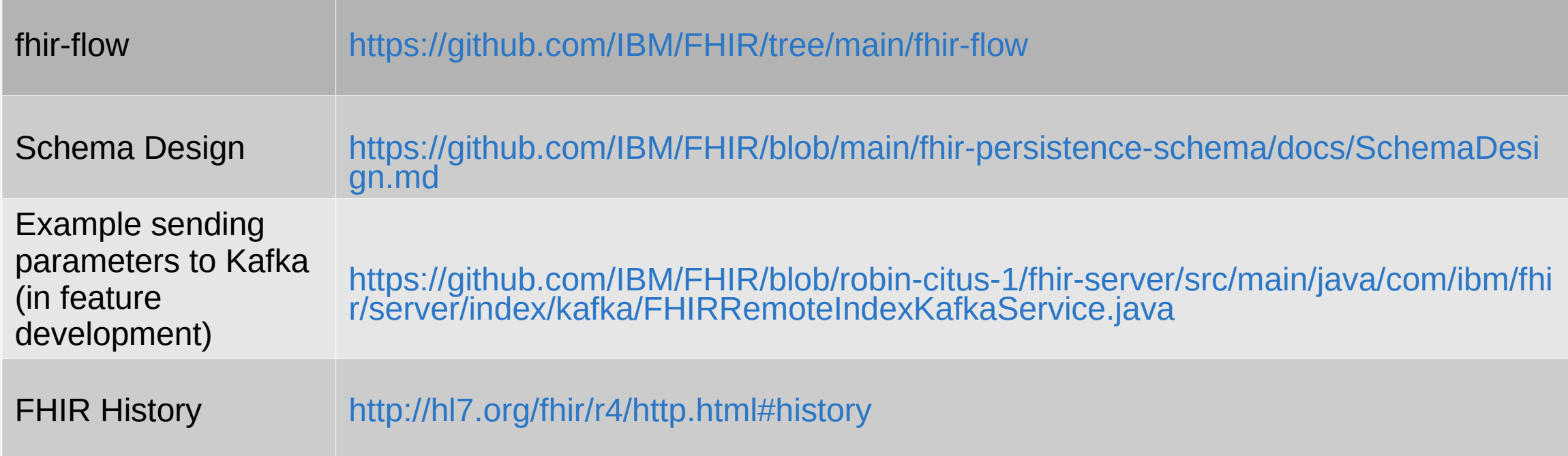

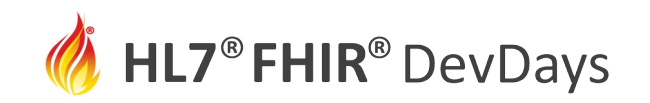

# What did you learn?

- Current capabilities of the FHIR Whole System History Interaction
- How to use the history endpoint as a source for system synchronization
- API changes required to support a practical implementation
- Optimizations to improve throughput and scalability

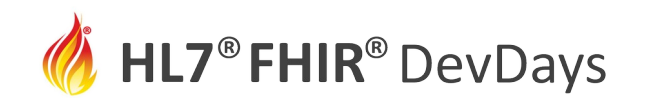

## **Contact**

- During DevDays, you can find / reach me here:
	- Via Whova App Speaker's Gallery
	- Email: [robin.arnold@ibm.com](mailto:robin.arnold@ibm.com)
	- LinkedIn:<https://www.linkedin.com/in/robin-arnold-50a383>
	- Chat:<https://chat.fhir.org/#narrow/stream/212434-ibm>
	- https://github.com/IBM/FHIR

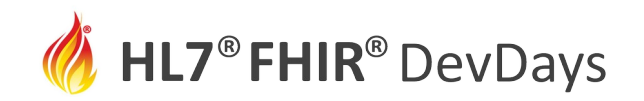

### Q&A

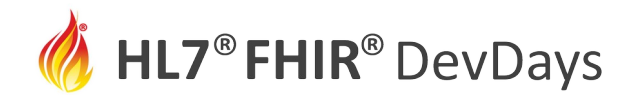

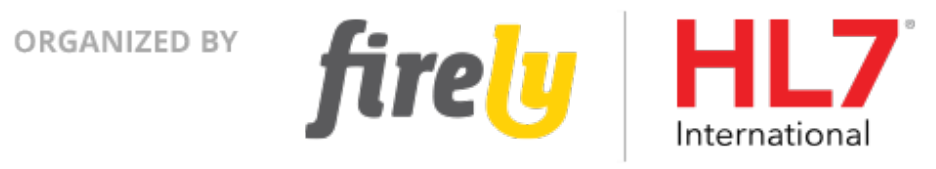